# **DataTransfer** Prozesseffizienz durch elektronischen Datenaustausch

Der direkte elektronische Austausch von Sendungs- und Verrechnungsdaten sowie Sendungsberichten zwischen Ihrem Unternehmen und der Post vereinfacht die Postaufgabe und schafft Transparenz im gesamten Versandprozess.

DataTransfer ist eine multifunktionale Dialogplattform für den Austausch von Sendungs- und Verrechnungsdaten, für Adressaktualisierungen sowie den Empfang von Statusberichten zur Sendungsverarbeitung. Die Daten sind auch für die Aktualisierung der eigenen Datenbank nutzbar.

Sichere SFTP-Verbindungen schützen die Datenübermittlung vor fremdem Zugriff. Für öffentliche Verwaltungen steht der Übermittlungsweg über sedex (secure data exchange) offen. Möglich ist ausserdem die Abwickung über E-Mail.

# **DataTransfer für Briefsendungen mit Barcode (BMB)**

Mit DataTransfer übermitteln Sie uns Ihre elektronisch gespeicherten Sendungsdaten der BMB. Danach erhalten Sie umgehend den Lieferschein für die Postaufgabe sowie ein Verarbeitungsprotokoll, das die erfolgte Datenübermittlung bestätigt. Täglich können Sie einen Bericht mit den Verarbeitungsdaten Ihrer Sendungen der letzten 24 Stunden abrufen. So wissen Sie stets über den Verarbeitungsstatus Bescheid. Die Berichte enthalten auch Informationen zu Retouren einschliesslich des jeweiligen Grunds für die Retournierung (z. B. «nicht abgeholt», «Annahme verweigert»). Diese Angaben erlauben es Ihnen, Ihre Geschäftsvorfälle zu aktualisieren.

Mit Briefversand easy können Sie die Sendungen ohne Erstellung eines Aufgabeverzeichnisses/Lieferscheins für PP-Sendungen aufgeben. Weitere Informationen zu Briefversand easy finden Sie unter [www.post.ch/briefversand-easy.](https://www.post.ch/briefversand-easy)

#### **DataTransfer für PP-Massensendungen**

Für die Postaufgabe von PP-Massensendungen benötigen Sie ein Aufgabeverzeichnis (AVZ). Data Transfer bietet Ihnen die ideale Plattform für die elektronische Erstellung dieses Dokuments. Sie generieren die Verrechnungsdaten für Ihre adres sierten PP-Sendungen in einem Drittsystem und erstellen eine XML-Datei. Diese übermitteln Sie via DataTransfer in unser System und erhalten innert weniger Minuten das für die Postaufgabe erforderliche AVZ in Form eines Lieferscheins, eine Statusdatei sowie bei Bedarf auch die Rollwagen beschriftung via DataTransfer zurück. Sämtliche Dokumente, die Sie für die Postauflieferung benötigen, stellen wir Ihnen als PDF-Dateien zu. Den ausgedruckten Lieferschein übergeben Sie zusammen mit den Sendungen der Post. Ausführliche Informationen finden Sie unter [www.post.ch/pp-frankieren](https://www.post.ch/pp-frankieren) und im Factsheet «PP-Frankierung».

#### **DataTransfer für Sendungen mit Letter ID**

Letter ID ist ein Datamatrix-Code für Massensendungen. Mit Letter ID können Sie Ihre Sendungen verfolgen, Retouren individuell steuern und den Response optimal managen. Auch für Sendungen mit Letter ID übermitteln Sie die Sendungsdaten effizient und sicher über DataTransfer. Ausführliche Informationen finden Sie unter [www.post.ch/letter-id](https://www.post.ch/letter-id) und im Factsheet «Letter ID».

# **DataTransfer für Adressaktualisierungen**

Die Post verfügt über eine qualitativ und mengenmässig unübertroffene Adressdatenbank. Mit Data-Transfer können Sie zum Beispiel vor grossen Versänden Ihre Adressen filebasiert mit unserer Datenbank abgleichen. Zu jeder eingelieferten Adresse erhalten Sie eine Rückmeldung (z. B. Personentreffer, verstorben, neue Umzugsadresse, usw.).

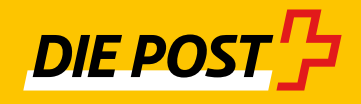

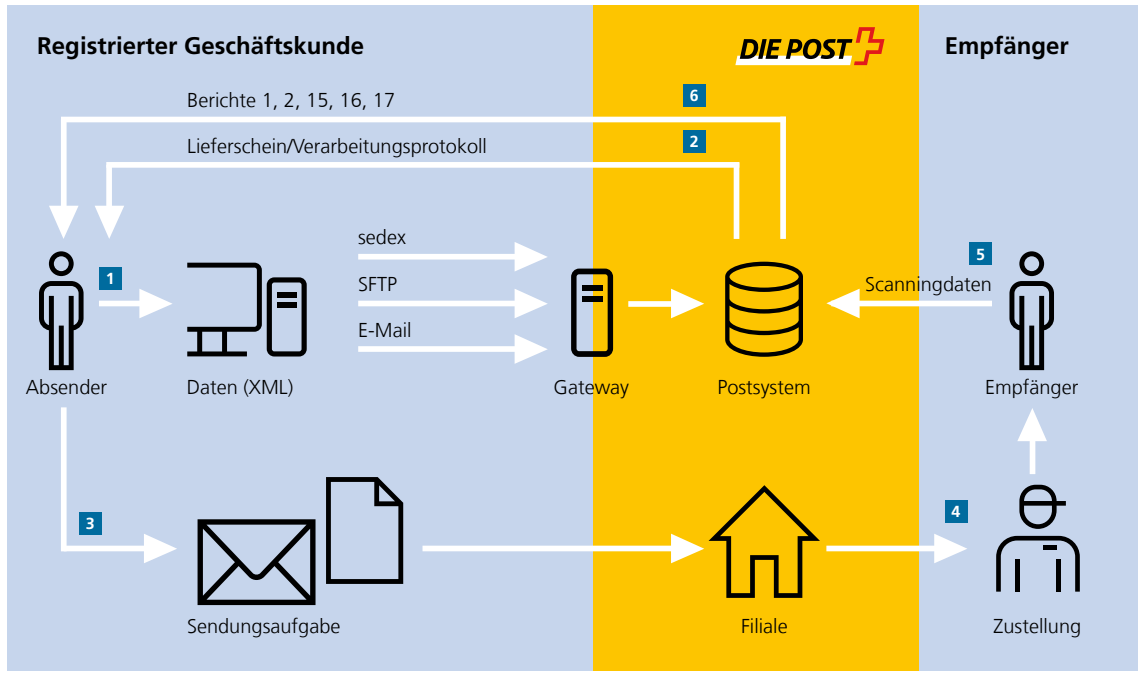

## **DataTransfer für Briefsendungen mit Barcode (BMB)**

Lösungsübersicht für BMB

- **<sup>1</sup>** Die Daten in XML- oder CSV-Format (nur bis Schnittstellenversion 2.1) werden vom Absender über eine der zwei Einliefervarianten (SFTP oder E-Mail) an die Post geschickt. Für die Einlieferung via sedex ist nur das Format XML zugelassen.
- **<sup>2</sup>** Das Verarbeitungsprotokoll (technischer Status der Sendungen oder Fehlernummer), die Empfangsbestätigung für die Datenlieferungen sowie der Lieferschein können via E-Mail oder über SFTP bezogen werden.
- **<sup>3</sup>** Der Kunde übergibt die Sendungen mit dem Lieferschein der Post und erhält das quittierte Doppel als Aufgabebestätigung zurück.
- **<sup>4</sup>** Die Post stellt dem Empfänger die BMB zu.
- **<sup>5</sup>** Die Auslieferung der Sendungen wird von der Post erfasst.
- **<sup>6</sup>** Verfügbare Berichte:
	- Bericht 1: Verarbeitungsereignisse BMB (alle Daten zu den eingelieferten BMB)
	- Bericht 2: BMB und Gerichtsurkunden mit elek tronischer Empfangsbestätigung (alle Daten zu den eingelieferten BMB, Link auf Empfangsbestätigung)
	- Bericht 15: alle Daten zu den verschickten BMB zur jeweiligen Frankierlizenz
	- Bericht 16: alle Daten zu den verschickten BMB und Gerichtsurkunden mit elektronischer Empfangsbestätigung zur jeweiligen Frankierlizenz (einschliesslich Link auf Empfangsbestätigung)
	- Bericht 17: Archivdaten (PDF/A signiert) für Gerichtsurkunden

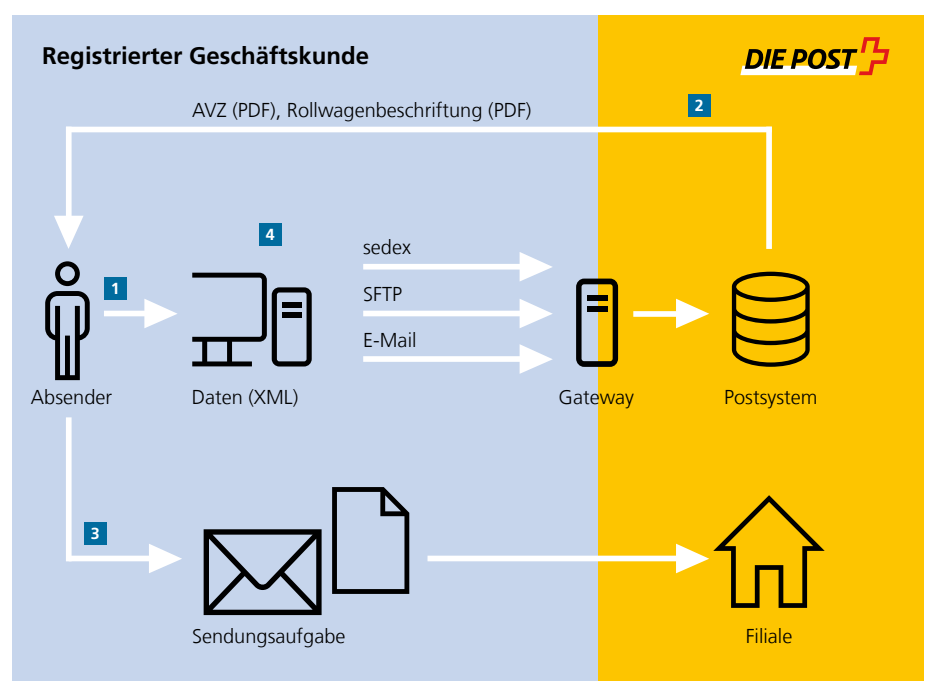

## **DataTransfer für PP-Massensendungen**

Lösungsübersicht DataTransfer für die Erstellung des AVZ

- **<sup>1</sup>** Die Daten im XML-Format werden vom Absender über eine der drei Einliefervarianten (SFTP, E-Mail oder sedex) geschickt.
- **<sup>2</sup>** Das Verarbeitungsprotokoll (technischer Status der Sendungen oder Fehlermeldung), das AVZ in Form eines Lieferscheins und die Rollwagenbeschriftung (optional) werden über den gleichen Einlieferkanal zurückgeliefert.
- **<sup>3</sup>** Der Kunde übergibt der Post die Sendungen mit dem ausgedruckten AVZ.
- **<sup>4</sup>** Über den Onlinedienst «Aufgabeverzeichnis Briefe» im Kundencenter der Post [\(www.post.ch/](https://www.post.ch/onlinedienste) [onlinedienste\)](https://www.post.ch/onlinedienste) kann gleichentags das AVZ bei Korrekturen storniert werden. Zudem besteht die Möglichkeit, die Produktliste herunterzuladen.

# **Für DataTransfer anmelden**

Der Anmeldeprozess für DataTransfer gliedert sich in mehrere Schritte. Wir unterstützen Sie dabei. Nach erfolgter Anmeldung richten wir für Sie ein Testkonto ein und spielen die Abläufe anhand von Testdaten durch. Nach erfolgreichem Abschluss der Tests erstellen wir Ihr definitives Kundenkonto und übergeben Ihnen die Identifikations- und Sicherheitsnachweise für den regulären Betrieb.

#### **Weiterführende Informationen**

Publikationen zu DataTransfer wie Handbücher, XSD-Schemen und weitere technische Angaben finden Sie unter [www.post.ch/datatransfer-briefe](https://www.post.ch/datatransfer-briefe)  $\rightarrow$ technische Unterstützung DataTransfer.

Ausführliche Informationen zur Nutzung von DataTransfer für Gerichtsurkunden Online und Betreibungsurkunden finden Sie im Internet der Post:

- Gerichtsurkunde Online unter www.post.ch/ gerichtsurkunden → Dokumente → «Gerichtsurkunde Online – Anleitung für die Installation und den Betrieb».
- Betreibungsurkunden unter www.post.ch/ betreibungsurkunden  $\rightarrow$  Dokumente  $\rightarrow$  «Betreibungsurkunde – Anleitung für die Installation und den Betrieb».

DataTransfer kann auch für Pakete genutzt werden: Damit ist eine schnellere und zuverlässigere Sortierung und Disposition der Sendungen möglich. Mehr dazu unter [www.post.ch/datatransfer.](https://www.post.ch/datatransfer)

Technische Unterstützung erhalten Sie über die Hotline 0848 789 789 oder unter der E-Mail-Adresse [datatransfer@post.ch.](mailto:datatransfer@post.ch)

## **Weitere interessante Dienstleistungen**

## **Digital Commerce API**

Mit Einsatz unserer Digital Commerce API-Schnittstellen können Sie Ihre Logistikprozesse optimieren. Mit dem «Barcode» API beispielsweise generieren und drucken Sie Etiketten mit Barcode für Ihre Pakete und Expresssendungen direkt von Ihrem System aus. Auf diese Weise vereinfachen Sie den Versandprozess und verbinden die Sendungsdaten mit Ihren eigenen Daten, was Kosten und Zeit spart.

#### **Sendungen verfolgen URL**

Mit dem Webservice «Sendungen verfolgen» integrieren Sie die Sendungsabfrage direkt in Ihre Systeme oder in Ihre Website. Den Status Ihrer Paket-, Expressund Briefsendungen sowie Ihrer internationalen Sendungen fragen Sie oder Ihre Kunden jederzeit und überall ab.

Ausführliche Informationen finden Sie unter [www.post.ch](https://www.post.ch) -> Geschäftslösungen -> Digital Commerce unter Digital Commerce API bzw. Sendungen verfolgen.

Die geltenden und Vertragsbestandteil bildenden AGB «Postdienstleistungen» sowie «Teilnahmebedingungen DataTransfer» sind einsehbar unter [www.post.ch/agb.](https://www.post.ch/agb) Im Einzelfall kann die Post auf Kundenwunsch hin eine physische Version der AGB aushändigen.

**Post CH AG Support DataTransfer Wankdorfallee 4 3030 Bern**

**[www.post.ch/datatransfer-briefe](https://www.post.ch/datatransfer-briefe) Telefon 0848 789 789 [datatransfer@post.ch](mailto:datatransfer@post.ch)**

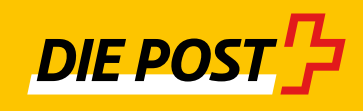